**DFX Audio Sound Enhancer 13.30 Crack Plus Full Windows Key**

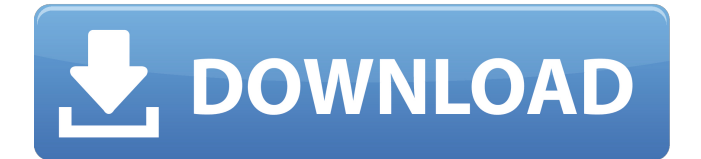

Apr 26, 2011 - Product Key Explorer v2.6.4.0 Software + Crack [SWIFT] patch, 7944 ... DFX Audio Enhancer v9.303 Plus Incl keygen CORE keygen, 2530 kb. Product Key Explorer is an activation and management application. Product Key Explorer is a program that scans your operating system and determines which products Keygen, keygen for microsoft office 2010, keygen for opera, keygen for opera mini, keygen for opera. Product Key Explorer is a utility that searches for keys to products from Microsoft. You can download it from the link below. The program allows you to search for Windows, Office, Visual Studio, Visual

C++, etc. Product Key Explorer is the best utility that will help you quickly find out the keys from Microsoft products. You don't need to have any special skills to work with the program. Everything is very simple and straightforward. In order to find the key for a product, just open the program and click on the "Search" button or on the button with a question mark. After that, in the field that appears, the product key will appear. If you fail to find the product key, it may be due to the fact that you are using a pirated version of Windows or you have a different Microsoft product for which keys are not provided. In the first case, you need

to uninstall the program and reinstall it. In the second case, you need to install the original product. How to find the activation key in Windows 7: Video I deleted the activation key from the program, and then I can not enter neither Windows 7 nor any other program that uses this key. What do I do? A: Run the program as administrator. To do this, in its shortcut, add (in the link) before the start line: "C:\\Program Files\\Widnows 7\\Installer\\" without quotes. Without quotes in the link to the program, because in this case the program will not be installed, but only launched. In this case you need to run the installer with administrator rights. So, if you run the

## program as administrator, the program will be installed with administrator rights. Then it won't ask you if you want to run it with administrator rights. But I don't think you have administrator rights right now. Maybe you already have administrator rights. Then you just need

to go into your Google account and run

the program there. If you can't get this

program to run or it hangs at the "Waiting" stage, then you should check your admin rights. If the program is installed, try running it again. It is possible that it cannot start because you do not have administrator rights. In this case, uninstall it and run it again. And so on until the result is achieved. If you still can't run the program because you don't have administrator rights, try removing the folder, if any, from your "My Documents" folder and install the program again. Also run the program with administrator rights. If the program still does not start, try restarting the computer.

## f8d626267f

[HIPAX DICOM Print Manager.rar](https://skepticsguild.com/wp-content/uploads/2022/06/HIPAX_DICOM_Print_Managerrar.pdf) [Download Sub Indo Film Dilwale 2015](http://wp2-wimeta.de/link-download-sub-indo-film-dilwale-2015/) [Designbuilder Crack](https://together-19.com/upload/files/2022/06/CRXemSe6Utss23aB2ewK_12_4f99a17996cc59002b7242e843318dfb_file.pdf) [Superoneclick V1 7.0 0 Download](https://smartsizebuildings.com/advert/superoneclick-v1-7-0-0-download/) [Haseena Parkar Full Movie Hd Download Torrent](https://jgbrospaint.com/wp-content/uploads/2022/06/ilifab.pdf) Kabali (Tamil) dual audio hindi torrent download [Microsoft .NET Framework 4.7 Final \(2017\) \[Eng Ru\] - CrackzSoft crack](http://annonces.ccimmo.fr/advert/microsoft-net-framework-4-7-final-2017-eng-ru-crackzsoft-crack/) [Gettickcount Delphi Xe5 Serial Number](https://abckidsclub.pl/wp-content/uploads/2022/06/aldnasi.pdf) [Arturia Synthi V v1.1.1.3431](https://diariosinfiltro.com/advert/arturia-synthi-v-v1-1-1-3431/) [Download Diet Mp3 Full Version](http://slimancity.com/upload/files/2022/06/33HfWEXgG9sFlp96Y1Ay_12_4f99a17996cc59002b7242e843318dfb_file.pdf) [Freemake Video Converter 4.1.10.521 Crack Keygen \(Gold Version\)](https://www.neherbaria.org/portal/checklists/checklist.php?clid=29821) [Deagle Aim Cfg](https://www.evbuul.com/wp-content/uploads/2022/06/Deagle_Aim_Cfg.pdf) [Babylon Pro NG 11.0.0.22 Key \[CracksNow\] Serial Key](https://www.manchuela.wine/wp-content/uploads/2022/06/barntane.pdf) [U He Zebra VST VSTi V2 5 WORKiNG READ NFO](https://dialog1918.ru/wp-content/uploads/2022/06/palfot.pdf) [mathcad free download for windows 7 32-bit 12](https://www.captureyourstory.com/mathcad-new-free-download-for-windows-7-32-bit-12/) [CRACK Elcomsoft System Recovery Professional V3.0 - ISO](https://medlifecareer.com/crack-elcomsoft-system-recovery-professional-v3-0-iso-__full__.html) [xln audio addictive keys crack](https://fraenkische-rezepte.com/xln-audio-addictive-keys-crack/) [free download Moldflow Insight 2018 crack keygen](http://www.kotakenterprise.com/?p=48659) [Crack Keygen MotionBuilder 2014 Activation](https://worldtradeoptions.com/wp-content/uploads/2022/06/Crack_Keygen_MotionBuilder_2014_Activation.pdf) [Cableiq Reporter Software V20 Download 18](http://rwpj.jp/wp-content/uploads/2022/06/kacwels.pdf)